Programowanie w logice i funkcyjne (Haskell), leniwa ewaluacja, typy itp. (prezentacja niekompletna i przed korekta)

Konrad Zdanowski

**KORKARA KERKER DAGA** 

## <span id="page-1-0"></span>**Outline**

### [Leniwa ewaluacja](#page-1-0)

### **[Typy](#page-8-0)**

[Drzewa – przykład](#page-29-0) [Maybe – przykład](#page-35-0)

[Polimorfizm](#page-38-0)

[Wnioskowanie o typach](#page-41-0)

K ロ ▶ K @ ▶ K 할 ▶ K 할 ▶ | 할 | 19 Q Q

# Weak Head Normal Form (WHNF)

- $\triangleright$  Wyrażenie jest w postaci normalnej (NF), jeśli wszystkie jest w pełni zredukowane (nie można wykonać już żadnej redukcji).
- ▶ Wyrażenie jest w słabej głowowej postaci normalnej (WHNF) jeśli jest w nim zredukowany główny operator.

**KORK ERKER ADAM ADA** 

- $\triangleright$  Każdy term w NF jest też w WHNF.
- ▶ Główny operator termu w WHNF to
	- $\blacktriangleright$  konstruktor danych (data constructor),
	- $\blacktriangleright$  lambda abstrakcja (funkcja bez argumentów).

## Przykłady

 $\blacktriangleright$  Termy w postaci normalnej:

31, 'a', sin,  $(\begin{matrix} x & y & -& x+y \end{matrix})$ 

- $\blacktriangleright$  Podobnie "ala",  $(3, "ala")$
- $\blacktriangleright$  Termy w WHNF (lecz nie w postaci normalnej):

$$
\blacktriangleright \text{ (pi, 3-1), (x \to x+ (3+5))}
$$

- ▶ x: "la ma kota", 'a': "la ma kota".
- $\triangleright$  Term nie jest w WHNF jeśli możemy zredukować jego główny operator:

**KOD CONTRACT A BOAR KOD A CO** 

▶ 2+2, "a"++"la", sin 4,  $(\{x \}$   $\rightarrow$   $x+y)$  3

### Leniwa ewaluacja

- $\blacktriangleright$  Haskell stosuje leniwą ewaluację tzn oblicza tylko te elementy termu, które są potrzebne do wykonania obliczenia.
- $\blacktriangleright$  Term, którego ewaluacia jest, aktualnie, tylko cześciowa nazywa sie *thunk*.
- $\blacktriangleright$  Jeśli fragment termu nie bedzie wykorzystany w obliczeniu, to Haskell go nie zredukuje (unikając, być może, błedów).
- ▶ Powoduje to, że rozmiar termu podczas obliczenia programu może być duży, gdyż Haskell nie wykonuje niepotrzebnych redukcji (koszt pamięciowy).
- $\blacktriangleright$  Pewne operacje, jak wypisanie, wymuszają pełną ewaluacje termu.

**KORK ERKER ADAM ADA** 

## Przykład – leniwa ewaluacja

- let  $(x, y) = (1, []!!1)$  in  $x+3$  nie generuje wyjątku,
- $\blacktriangleright$  length  $\lceil \cdot \rceil ! ! 1$ , undefined] ewaluuje sie do 2 bo Haskell nie potrzebuje zredukować elementów listy, żeby policzyć jej długość.
- $\triangleright$  Pomimo leniwej ewaluacji Haskell kontroluje typy. Nastepujaca konstrukcja wygeneruje błąd length [1, "ala"]

**KOD KOD KED KED E VAN** 

## Zalety leniwej ewaluacji

- $\blacktriangleright$  Liczymy tylko to, co konieczne.
	- $\blacktriangleright$  Pewne obliczenia wykonamy szybciej,

```
take 2 (selectionsort xs),
```
- Pewne obliczenia wykonamy, np. take  $2$  [1..]
- $\triangleright$  Wykorzystywane funkcje są obliczane tylko do takiej głębokości jaka jest konieczna (przykład za Wikibooks, Haskell, Laziness). Pozwala to na efektywniejsze wykorzystanie istniejącego kodu:

isInfixOf :: Eq a =>  $[a]$  ->  $[a]$  -> Bool isInfixOf x y = any (isPrefixOf x) (tails y)

- $\triangleright$  Pozwala manipulować na (potencjalnie) nieskończonych strukturach.
- $\blacktriangleright$  Pozwala tworzyć struktury odnoszące się do siebie.

```
let x=[1,2,3]++x in x!!8
```
## foldl'

 $\blacktriangleright$ 

 $\triangleright$  Czasem chcemy zredukować coś szybciej.

 $\blacktriangleright$  seq::a->b->b

 $\triangleright$  seq x y najpierw redukuje x a potem zwraca y

```
▶ Prelude> import Data.List
```

```
\triangleright foldl' f z \lceil \rceil = z
  foldl' f z (x:xs) = let z' = z 'f' xin seq z' $ foldl' f z' xs
```
K ロ > K 個 > K ミ > K ミ > 「ミ → の Q Q →

### <span id="page-8-0"></span>**Outline**

[Leniwa ewaluacja](#page-1-0)

### **[Typy](#page-8-0)** [Drzewa – przykład](#page-29-0) [Maybe – przykład](#page-35-0)

[Polimorfizm](#page-38-0)

[Wnioskowanie o typach](#page-41-0)

K ロ ▶ K @ ▶ K 할 > K 할 > 1 할 > 1 9 Q Q \*

# Funkcje typów w Haskellu

 $\blacktriangleright$  Kontrola kodu.

KOKK@KKEKKEK E 1990

 $\blacktriangleright$  Polimorizm.

 $\blacktriangleright$  ...

- $\blacktriangleright$  Silny system typów:
	- $\blacktriangleright$  kontrola poprawności wyrażen,
	- $\blacktriangleright$  brak ukrytych rzutowań.
- $\blacktriangleright$  Typy statyczne.
- $\blacktriangleright$  Wnioskowanie o typach.
- $\blacktriangleright$  Jaki jest typ

foldr  $(\xvee y \rightarrow x \& y)$  ?

- $\blacktriangleright$  Polimorfizm:
	- $\triangleright$  polimorficzne funkcje, np. f::[a]->[a],

**KOD CONTRACT A BOAR KOD A CO** 

 $\blacktriangleright$  polimorficzne typy, np. [a].

## Deklaracja typu

data Bool = False | True

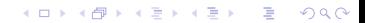

# Typy numeryczne

- $\blacktriangleright$  Int, Integer
- $\blacktriangleright$  Float, Double
- $\blacktriangleright$  Rational (1/2::Rational) reprezentowany przez dwie liczby Ingeger, dowolna precyzja
- $\triangleright$  Scientific (biblioteka Scientific) format reprezentujący ma postac mantysy m::Integer i wykładnika w::Int, (m\* exp(10,w)). ´ Np. 2030482e-4 reprezentuje 203,0482.
- $\triangleright$  Scientific nie zuzywa tyle pamieci co Rational (np. 1e100000).

**KORK ERKER ADAM ADA** 

 $\blacktriangleright$  Typy ograniczone mają minBound i maxBound.

# Typy numeryczne

#### $\triangleright$  Obsługa typu Rational

```
Prelude> import Data.Ratio
Prelude> 2% 12 * (3 % 7 )
1%14
```
 $\triangleright$  Możemy też po prostu rzutowac na typ Rational

K ロ ▶ K @ ▶ K 할 ▶ K 할 ▶ 이 할 → 9 Q Q\*

```
Prelude (1/3)::Rational
1%3
```
## Typy numeryczne

#### $\blacktriangleright$  Instalacja biblioteki scientific:

- Instalujemy program do zarzadzania pakietami Haskella (cabal).
- $\triangleright$   $\uparrow$  cabal update
	- \$ cabal install scientific
- ▶ Prelude> import Data.Scientific Prelude> scientific 123 (-1) 12.3 Prelude> 123e-1 12.3 Prelude $> 123$  e  $-1$ <interactive>:90:1: error:
	- $\bullet$  Non type-variable argument in the constraint: Num

**KOD KOD KED KED E VAN** 

► Uwaga. Scientific reprezentuje wartości dokładnie, więc nie radzi sobie z wielkościami, które nie mają skończonego rozwinięcia dziesiętnego.

Prelude> 1/3 0.3333333333333333 Prelude> 1/3::Rational 1 % 3 Prelude> 1/3::Scientific \*\*\* Exception: fromRational has been applied to a repeating decimal which can't be represented as a Scientific! It's better to avoid performing fractional operations on Scientifics and convert them to other fractional t like Double as early as possible. CallStack (from HasCallStack): error, called at  $src\Delta\Scientific.hs:311:23 ir$ 

 $\blacktriangleright$  Typ Scientific nie jest domkniety na dzielenie!

- $\triangleright$  Kontrola typów sprawia, że rzutowania musimy wykonywać jawnie.
- $\triangleright$  Tutaj Haskell domyślnie przyjmuje, że argumenty dzielenia są typu ułamkowego:

```
Prelude> :t 2/3
2/3 :: Fractional a => a
```
 $\triangleright$  Wymuszenie typu Int spowoduje błąd:

```
Prelude> 2/(2::Int)
<interactive>:53:1: error:
```
 $\bullet$  No instance for (Fractional Int) arising from a

**KOD KOD KED KED E VAN** 

• In the expression: 2 / (2 :: Int) In an equation for 'it': it =  $2$  / (2 :: Int)

 $\triangleright$  Argument / musi być z klasy Fractional bo

(/) :: Fractional  $a \Rightarrow a \Rightarrow a \Rightarrow a$ 

#### Prelude>  $2 / (length [1, 2, 3])$ <interactive>:55:1: error:

- No instance for (Fractional Int) arising from a
- In the expression: 2 / length [1, 2, 3] In an equation for 'it': it =  $2$  / length [1, 2,

**KOD KAD KED KED E VOLCH** 

#### $\blacktriangleright$  Musimy wykonać jawne rzutowanie

Prelude> 2 / fromIntegral (length [1,2,3]) 0.6666666666666666

## Typy złożone – n-tki i listy

 $\blacktriangleright$  Prelude> : info (,) data (,) a  $b = ($ , a  $b$  -- Defined in 'GHC. Tuple'

K ロ > K 個 > K ミ > K ミ > 「ミ → の Q Q →

- $\blacktriangleright$  fst  $(x,y)$ , snd  $(x,y)$
- $\blacktriangleright$  Mamy też n-tki, dla n>2: (1,2,3), ...
- $\blacktriangleright$  Listy były opisane wcześniej.

# Currying, Uncurrying

 $\blacktriangleright$  Funkcje w Haskellu sa jednoargumentowe.

```
▶ Np. foldr:: (a->b->b) -> (b->[a]->b)
```

```
▶ Prelude> :t curry
  curry :: ((a, b) \rightarrow c) \rightarrow a \rightarrow b \rightarrow cPrelude> :t uncurry
  uncurry :: (a \rightarrow b \rightarrow c) \rightarrow (a, b) \rightarrow c▶ Prelude> let ucFoldr = uncurry foldr
  Prelude> ucFoldr (+), 0) [1,2,3]6
  Prelude> let ucucFoldr = uncurry (uncurry foldr)
  Prelude> ucucFoldr ((+), 0), [1, 2, 3])6
```
**KORKARYKERKE PORCH** 

 $\blacktriangleright$  Jaki jest typ uncurry uncurry?

## Konstruktory danych

▶ Sposób na tworzenie danych danego typu

 $\blacktriangleright$  Konstruktor danych zaczyna się duża litera.

```
\blacktriangleright type Imie = String
  data Zwierzak = Kot | Pies Imie
  Prelude> :t Kot
  Kot :: Zwierzak
  Prelude> :t Pies
  Pies :: Imie -> Zwierzak
```
**KOD CONTRACT A BOAR KOD A CO** 

# Konstruktory typów

- $\blacktriangleright$  Pozwalają na tworzenie nazw typów.
- $\blacktriangleright$  Np. ([1), (->)
- $\blacktriangleright$  Funkcja fst ma typ (a,b)-> a (użyliśmy dwóch konstruktorów typów)

K ロ ▶ K @ ▶ K 할 ▶ K 할 ▶ 이 할 → 9 Q Q\*

## Typy struktur dynamicznych – przykład

**Kロトメ部トメミトメミト (ミ) のQC** 

# Klasa typów

 $\blacktriangleright$  Klasa typów definiuje zbiór operacji na typie, np. Eq a, Show a, Ord a, ...

K ロ ▶ K @ ▶ K 할 ▶ K 할 ▶ 이 할 → 9 Q Q\*

#### Możemy sprawdzić do jakich klas należy dany typ:

Prelude> :info Bool data Bool = False | True -- Defined in 'GHC.Types' instance Eq Bool -- Defined in 'GHC.Classes' instance Ord Bool -- Defined in 'GHC.Classes' instance Show Bool -- Defined in 'GHC.Show' instance Read Bool -- Defined in 'GHC.Read' instance Enum Bool -- Defined in 'GHC.Enum' instance Bounded Bool -- Defined in 'GHC.Enum'

**KOD KOD KED KED E VAN** 

Możemy sprawdzić, co oferuje dana klasa:

```
Prelude> :info Eq
class Eq a where
  (==) :: a -> a -> Bool
  (1/=) :: a -> a -> Bool
  {-} # MINIMAL (==) | (/=) #-}
   -- Defined in 'GHC.Classes'
instance (Eq a, Eq b) => Eq (Either a b)
  -- Defined in 'Data.Either'
instance Eq a => Eq [a] -- Defined in 'GHC.Classes'
instance Eq Word -- Defined in 'GHC.Classes'
instance Eq Ordering -- Defined in 'GHC.Classes'
instance Eq Int -- Defined in 'GHC.Classes'
instance Eq Float -- Defined in 'GHC.Classes'
....
```

```
instance Eq Zwierzak where
Kot == Kot = TruePies imie1 == Pies imie2 = imie1 == imie2
= = = False
```
K ロ > K @ > K 할 > K 할 > 1 할 > 9 Q @

```
Prelude> :info Ord
class Eq a => Ord a where
  compare :: a -> a -> Ordering
  (<) :: a \rightarrow a \rightarrow Bool
  (\leq) :: a -> a -> Bool
  (>) :: a - a - Bool
  (\geq)=) :: a \Rightarrow a \Rightarrow Bool
  max :: a \rightarrow a \rightarrow amin :: a \rightarrow a \rightarrow a{-}# MINIMAL compare | (<=) #-}
   -- Defined in 'GHC.Classes'
instance (Ord a, Ord b) => Ord (Either a b)
  -- Defined in 'Data.Either'
instance Ord a => Ord [a] -- Defined in 'GHC.Classes'
instance Ord Word -- Defined in 'GHC.Classes'
instance Ord Ordering -- Defined in 'GHC.Classes'
instance Ord Int -- Defined in 'GHC.Classes'
...
```
W szczególności klasa Ord zawiera się w klasie Eq.

#### **I** Haskell sam tworzy odpowiednie funkcje dla typów złożonych

K ロ ▶ K @ ▶ K 할 > K 할 > 1 할 > 9 Q Q\*

```
\blacktriangleright Prelude> (1, 2) < (2, 2)True
   Prelude> [1,2,3]<[1,2]
   False
```
## <span id="page-29-0"></span>**Outline**

[Leniwa ewaluacja](#page-1-0)

### **[Typy](#page-8-0)** [Drzewa – przykład](#page-29-0) [Maybe – przykład](#page-35-0)

[Polimorfizm](#page-38-0)

[Wnioskowanie o typach](#page-41-0)

K ロ ▶ K @ ▶ K 할 > K 할 > 1 할 > 1 9 Q Q \*

## Definicja drzewa

#### $\triangleright$  Deklarujemy typ danych: drzewo elementów typu a

```
data Drzewo a = Puste | Wezel a
                    (Drzewo a) (Drzewo a)
                   deriving (Eq, Ord)
```
**KOD CONTRACT A BOAR KOD A CO** 

**Drzewo jest konstruktorem typu.** 

Inny taki konstruktor to data  $\begin{bmatrix} 1 & a & = & 1 \end{bmatrix}$  a

 $\triangleright$  Drzewo jest kind'em, dopiero gdy ukonkretnimy typ a to otrzymamy typ drzew zawierających elementy typu  $a$ .

```
I Prelude> :kind Drzewo
  Drzewo :: \star -> \starPrelude> :kind Drzewo Int
  Drzewo Int :: *
I Prelude> :t Wezel 2 Puste Puste
  Wezel 2 Puste Puste :: Num a => Drzewo a
  Prelude> :t Wezel (2::Int) Puste Puste
  Wezel (2::Int) Puste Puste :: Drzewo Int
```
**KOD CONTRACT A BOAR KOD A CO** 

### Dodawanie elementu do drzewa BST

 $\blacktriangleright$  Możemy teraz napisać funkcje dodająca element:

dodajDoDrzewa::Ord a => a-> Drzewo a -> Drzewo a

```
dodajDoDrzewa x Puste = Wezel x Puste Puste
dodajDoDrzewa x t@(Wezel y lDrzewo pDrzewo)
  | x<y = (Wezel y
           (dodajDoDrzewa x lDrzewo) (pDrzewo))
  \vert x==y = t
  | x>y = (Wezel y
            (lDrzewo) (dodajDoDrzewa x pDrzewo))
```
**KOD CONTRACT A BOAR KOD A CO** 

### Wypisywanie drzewa za pomoca show

#### $\blacktriangleright$  Napiszemy definicję metody z klasy Show

```
instance (Show a) =>Show (Drzewo a) where
  show Puste = "()"show (Wezel x lDrzewo pDrzewo) =
         "("++(show x )++", "++(\text{show } lDrzewo)++", "++(show pDrzewo)++")
```
**KOD KOD KED KED E VAN** 

```
Prelude> dodajDoDrzewa 4 (dodajDoDrzewa 3
          (dodajDoDrzewa 2 Puste))
(2, (), (3, (), (4, (), ())))
```
**Kロトメ部トメミトメミト (ミ) のQC** 

## <span id="page-35-0"></span>**Outline**

[Leniwa ewaluacja](#page-1-0)

### **[Typy](#page-8-0)** [Drzewa – przykład](#page-29-0) [Maybe – przykład](#page-35-0)

[Polimorfizm](#page-38-0)

[Wnioskowanie o typach](#page-41-0)

K ロ ▶ K @ ▶ K 할 > K 할 > 1 할 > 1 9 Q Q \*

### Maybe

```
\blacktriangleright\triangleright data Maybe a = Nothing | Just a
\blacktriangleright data MyMaybe a = MyNothing | MyJust a
              deriving Show
  dzielenie:: (Eq a, Fractional a) => (a) -> (a) -> (MyM)
  dzielenie (x) (y)
      x=-0& y=-0 = MyNothing
      | True = MyJust (x/y)I Prelude> dzielenie 0 0
  MyNothing
  Prelude> dzielenie 1 0
  MyJust Infinity
  Prelude> dzielenie 2 3
  MyJust 0.6666666666666666
```
**KOD CONTRACT A BOAR KOD A CO** 

### Przykład: lookup

 $\triangleright$  lookup::Eq a => a ->  $\lfloor (a,b) \rfloor$  -> Maybe b Prelude> lookup  $3$  [(2, "ala"), (3, "ela")] Just "ela" Prelude> lookup 4 [(2,"ala"), (3,"ela")] Nothing

**KO KARK KEK (EK SARA)** 

## <span id="page-38-0"></span>**Outline**

[Leniwa ewaluacja](#page-1-0)

### **[Typy](#page-8-0)**

[Drzewa – przykład](#page-29-0) [Maybe – przykład](#page-35-0)

### [Polimorfizm](#page-38-0)

[Wnioskowanie o typach](#page-41-0)

K ロ ▶ K @ ▶ K 할 > K 할 > 1 할 > 1 9 Q Q \*

## Polimorfizm

- $\triangleright$  Opisując typ funkcji możemy użyć zmiennych typowych (małe litery).
- $\blacktriangleright$  id:: $a$ ->a opisuje, że id może pobrać argument dowolnego typu i zwrócić wartość tego typu.
- $\blacktriangleright$  Jeśli definicja funkcji wymaga pewnych specyficznych operacji, to wyrażamy to nakładając na typ pewne warunki.

```
Prelude> let f(x) = if(x == x) then x + 1 else x
Prelude> :t f:: (Eq p, Num p) => p -> p
```
**KOD CONTRACT A BOAR KOD A CO** 

### Polimorfizm

▶ W jednym wyrażeniu funkcja może być użyta jako funkcja o róznych typach. ˙

Prelude> id succ (id 3)

 $\triangleright$  Pierwsze id ma typ Enum a => (a->a) -> (a->a)

 $\triangleright$  Drugie id ma typ Num a => a->a

▶ Prelude>:t id succ (id 3)

id succ (id 3) :: (Enum a, Num a)  $\Rightarrow$  a

 $\triangleright$  Ograniczenia są dziedziczone z funkcji succ oraz z argumentu 3.

**KORKARA KERKER DAGA** 

## <span id="page-41-0"></span>**Outline**

[Leniwa ewaluacja](#page-1-0)

#### [Typy](#page-8-0) [Drzewa – przykład](#page-29-0) [Maybe – przykład](#page-35-0)

[Polimorfizm](#page-38-0)

[Wnioskowanie o typach](#page-41-0)

K ロ ▶ K @ ▶ K 할 > K 할 > 1 할 > 1 9 Q Q \*

## Wnioskowanie o typach

- $\blacktriangleright$  Haskell ma statyczne typowanie wszystkich wyrażen.
- $\triangleright$  To znaczy, że w programowanie każde wyrażenie musi mieć określony typ.
- ► Haskell posiada mechanizm, który wyprowadza typ wyrażenia i typ ten jest najbardziej ogólny.
- $\triangleright$  Programista może narzucić wyrażeniu (tylko) typ bardziej szczegółowy.
- $\triangleright$  Dobra praktyka jest deklarowanie typów wyrażeń aby zwiększyć czytelność i kontrolę nad kodem.

**KOD KOD KED KED E VAN** 

### Wnioskowanie o typach

- $\blacktriangleright$  Jest if:: a->b oraz x::a, to f x:: b.
- $\blacktriangleright$  Jeśli f::t->s oraz x:: r, gdzie r można otrzymać przez podstawienie  $\sigma$  z t, to f x :: s $\sigma$ .
- **I** Np. map::  $(a->b) -> [a] -> [b]$  i and::Bool->Bool->Bool. Wtedy  $a = B \circ o1$ ,  $b = (B \circ o1 - B \circ o1)$  i

**KORK ERKER ADAM ADA** 

map and :: [Bool]->[Bool->Bool]

 $\blacktriangleright$  Jesti f:: a->b a q:: b->c, to q, f:: a->c

 $\triangleright$  Poprzedni punkt wynika też z faktu, że  $( .):: (b->c) -> (a->b) -> (a->c)$ 

## Przykład

 $\blacktriangleright$  Przykładowe typy wyrażeń

$$
\blacktriangleright \; (++)::[a] {\;\to\;} [a] {\;\to\;} [a]
$$

I Prelude> let hello x = "Hello" ++ x hello::[Char]->[Char]

```
Prelude> let f x@(z:zs) y = if z
                then y++y else x++x
  f :: [Bool]->[Bool]->[Bool]
```
**KORKARYKERKE PORCH** 

# Przykład

- $\blacktriangleright$  Jaki jest typ uncurry uncurry?
- $\triangleright$  Dla ułatwienia napiszmy uncurry1 uncurry2.
- **If Typ (polimorficzny)** uncurry 2 **to**  $(a->b->c) -> (a,b)\rightarrow(c)$
- $\triangleright$  Możemy potraktować więc uncurry jako funkcję przyjmującą dwa argumenty typu  $a \rightarrow b \rightarrow c$  oraz  $(a, b)$
- $\blacktriangleright$  Typ uncurry1 musi pasować do argumentu wiec

uncurry1:: ((a->b->c)-> ((a,b)->c))-> ((a->b->c),(a,b))->c

 $\triangleright$  Po podstawieniu argumentu uncurry2 do funkcji uncurry1 otrzymujemy wyrażenie typu wartości funkcji uncurry1 czyli

```
uncurry uncurry::(a->b->c, (a,b))->c
```
Koniec

KOXK@XKEXKEX E 1990